## **Программа в среде ЛогоМиры**

**Котлярова В.Ю., учитель информатики, МБОУ СОШ №1 им. Н.К.Крупской, города Нижний Тагил**

## **множество специальных компьютерных языков. Они называются языками программирования. Американские ученые, изучая проблему управления, «играли» с механической игрушкой-черепашкой, которая понимала некоторые очень просты команды. Язык управления черепашкой был назван Лого, что в переводе с греческого означает «СЛОВО».**

# **Знакомство**

**Для общения с компьютерами создано**

## **Исполнитель**

**Черепашка – исполнитель среды ЛогоМиры. Черепашкой можно управлять, задавая ей команды:** 

❖**Перемещать;** 

❖**Поворачивать;**

❖**Изменять её свойства.**

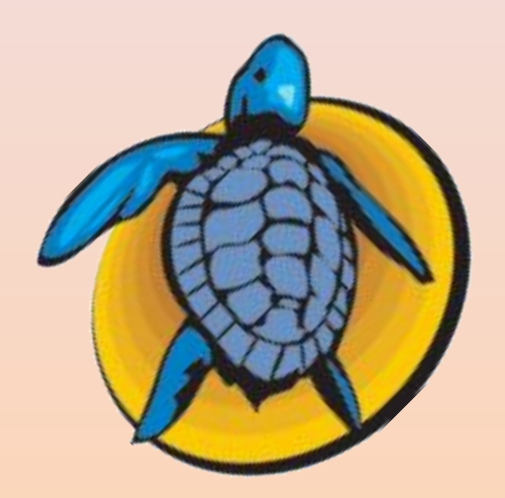

## **Команды**

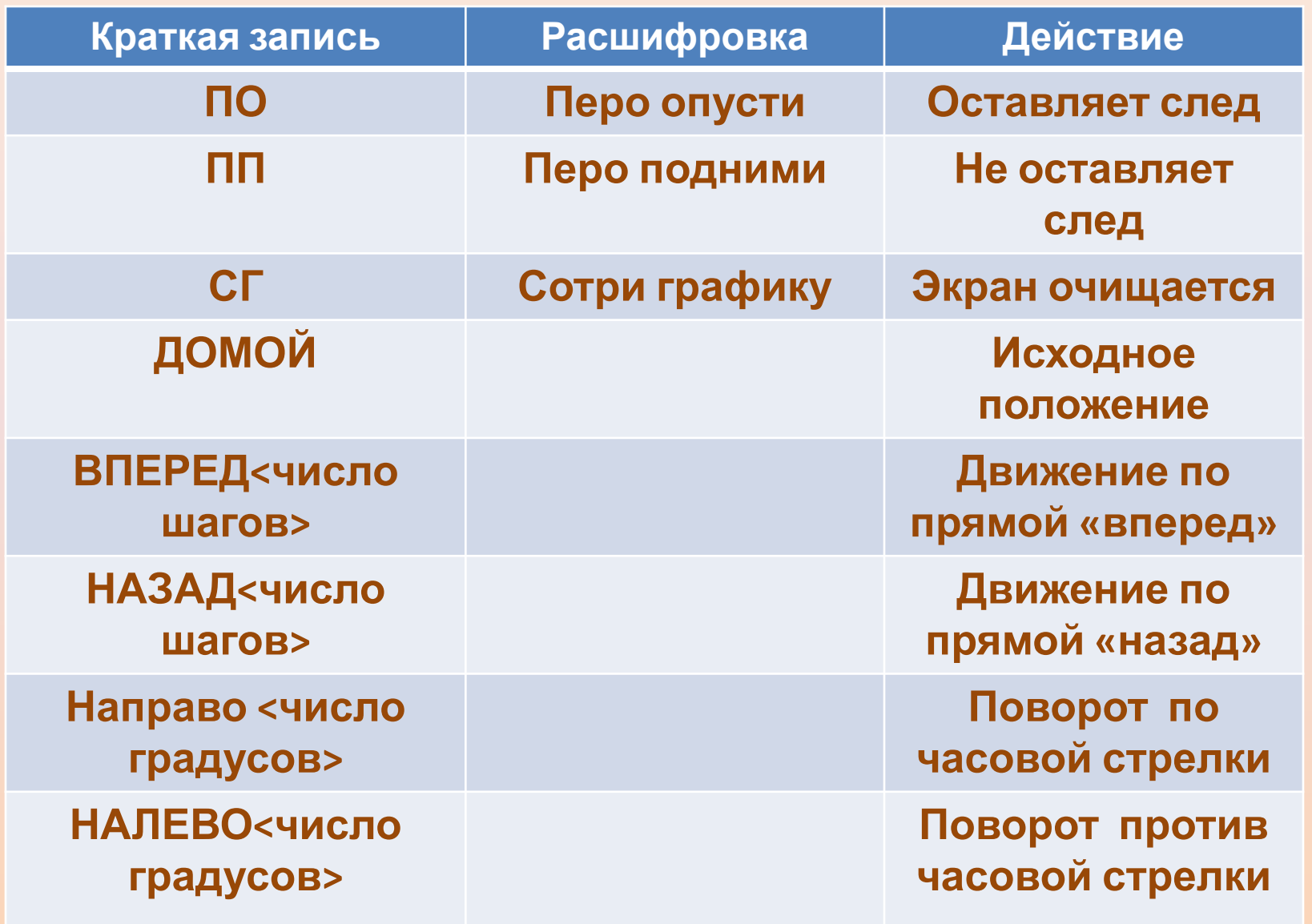

#### **Аннотация**

**На слайде 6 предлагается поэтапное построение результата программы на языке ЛогоМиры исполнителем Черепашка . Каждый щелчок по значку «Человечек» выполняет одну команду, исключение ПП (перо поднять) и ПО (перо опустить). Значок выхода закрывает презентацию. Стрелка – переход к следующему слайду.**

### **Нажав на человечка, получим результат программы**

- **• ПО**
- **• Вперед 4**
- **• Направо 90**
- **• Вперед 3**
- **• Направо 90**
- **• Вперед 4**
- **• ПП**
- **• Домой**

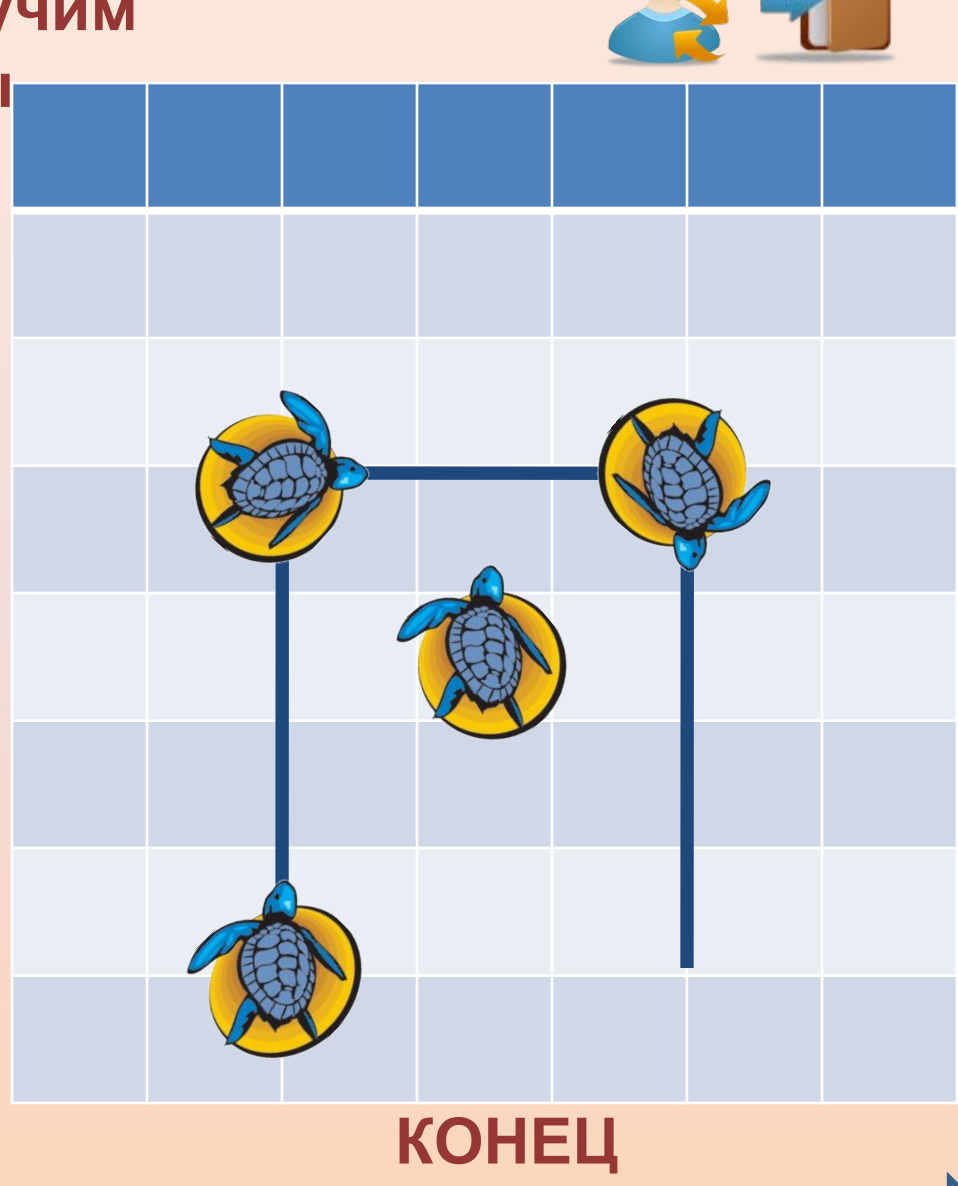

#### **Список использованных ресурсов:**

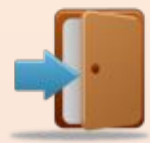

http://files.vector-images.com/clipart/turtle\_prg2.gif черепашка http://iconizer.net/files/Pretty\_Office\_Icon\_Set\_Part\_6/thumb/128/logout.png значок выход

http://iconizer.net/files/Pretty Office Icon Set Part 6/thumb/128/user-mapping.png человек

Учебник Информатика 5-6 класс. Начальный курс. Макарова Н.В. Питер. 2007